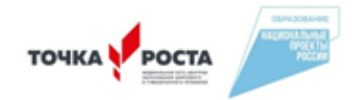

## МИНИСТЕРСТВО ПРОСВЕЩЕНИЯ РОССИЙСКОЙ ФЕДЕРАЦИИ

Министерство образования и науки Нижегородской области Управление образования Краснобаковского муниципального округа МАОУ "СОШ № 1 р.п. Красные Баки "

**УТВЕРЖДЕНО PACCMOTPEHO** СОГЛАСОВАНО **Директор диколы** Методсовет Педсовет Протокол №1 Протокол №1 Кислицы от «30» августа 2023 г. от «30» августа 2023 г. asfvcra 2023 г.

# Дополнительная общеобразовательная (общеразвивающая) программа

«3D - лаборатория»

Возрастной состав: 10-13 лет Срок реализации: 1 год Составитель программы: педагог дополнительного образования Котаева Г.А.

## **Пояснительная записка**

3D–моделирование – прогрессивная отрасль мультимедиа, позволяющая осуществлять процесс создания трехмерной модели объекта при помощи специальных компьютерных программ. Моделируемые объекты выстраиваются на основе чертежей, рисунков, подробных описаний и другой информации. В современном мире работа с 3D графикой - одно из самых популярных направлений использования персонального компьютера. Этой работой занимаются не только профессиональные художники, дизайнеры и архитекторы. Сейчас никого не удивишь трехмерным изображением, а вот печать 3D моделей на современном оборудовании и применение их в различных отраслях -дело новое.

**Актуальность** образовательной программы заключается в том, что она способствует формированию целостной картины мира у школьников, позволяет им определить свое место в мире для его деятельностного изменения. Решающее значение имеет способность к пространственному воображению. Пространственное воображение необходимо для чтения чертежей, когда из плоских проекций требуется вообразить пространственное тело со всеми особенностями его устройства и формы. Как и любая способность, пространственное

воображение может быть улучшено человеком при помощи практических занятий. Как показывает практика, не все люди могут развить пространственное воображение до необходимой конструктору степени, поэтому освоение 3Dмоделирования призвано способствовать приобретению соответствующих навыков.

Образовательная программа направлена на реализацию принципа вариативности, дающего возможность подбирать содержание учебного материала в соответствии с возрастными особенностями обучающихся, материальнотехнической оснащенностью образовательной деятельности.

Профессиональное изучение системы «КОМПАС-3D» является важным моментом для специалистов технического профиля. Поэтому *новизна* программы обусловлена тем, что, пройдя курс «3D - лаборатория» учащийся сможет применять полученные знания в своей профессиональной деятельности, при обучении в высших и средних специальных учебных заведениях с изучением программы графического моделирования «КОМПАС 3D».

*В основу программы положены следующие принципы обучения:*

– *принцип деятельности* (обучающийся должен уметь самостоятельно ставить цели и организовывать свою деятельность для их достижения).

– *принцип непрерывности* (преемственность между всеми ступенямии этапами обучения);

– *принцип целостности* (формирование у обучающихся обобщенного системного представления о мире (природе, обществе, самом себе);

– *принцип психологической комфортности* (создание на занятиях доброжелательной атмосферы, ориентированной на реализацию идей педагогики сотрудничества, развитие диалоговых форм общения);

– *принцип минимакса* (возможность освоения содержания образования на максимальном уровне (определяемом зоной ближайшего развития возрастной группы) и усвоение на уровне социально безопасного минимума;

– *принцип творчества* (максимальная ориентация на творческое начало в образовательном процессе, приобретение учащимися собственного опыта творческой деятельности).

2

**Практическая значимость** программы заключается в приобщении обучающихся к самым разнообразным формам проявления технической мысли и на этой основе – формирование у учащихся творческих способностей и интересов. В соответствие с программой, учащиеся изучают:

– Примеры инженерных объектов.

– Правила создания чертежей и чтения чертежей деталей и сборочных объектов.

– Правила нанесения размеров и обозначений на чертеже.

– Нормы и требования ГОСТ ЕСКД на оформление конструкторской документации.

Дополнительная общеобразовательная – дополнительная общеразвивающая программа "3D-лаборатория" (далее – образовательная программа) представляет собой комплекс основных характеристик образования (объем, содержание, планируемые результаты), организационно-педагогических условий и форм аттестации, который представлен в виде учебного плана, календарного учебного графика, рабочей программы учебного предмета, а также оценочных и методических материалов.

Образовательная программа разработана на основе следующих нормативных документов:

• п. 9 статьи 2, статьи 75 федерального закона "Об образовании в Российской Федерации" № 273-Ф 3 от 29.12 2012 г. с изменениями 2017- 2016г.;

• Приказа Минобрнауки России от 29.08.2013 №1008 "Об утверждении Порядка организации и осуществления образовательной деятельности по дополнительным общеобразовательным программам", зарегистрированного в Минюсте России 27.11.2013 № 30468.

#### **Целевая аудитория**: обучающиеся 10 – 13 лет.

**Цель:** Развитие у обучающихся интеллектуальных и практических компетенций в области создания пространственных моделей.

#### **Задачи:**

− знакомство и углубленное изучение физических основ функционирования проектируемых изделий посредством 3D моделирования, 3D сканирования, 3D печати и

объемного рисования

− формирование умений владения техникой 3D-моделирования, осваивать приѐмы и

способы конструирования целых объектов из частей;

обеспечение необходимых условий для личностного развития, профессионального

самоопределения и творческого труда обучающихся.

− формировать способность работать в команде, выполнять свою часть общей задачи,

направленной на конечный результат;

− формировать творческое отношение к качественному осуществлению трудовой деятельности;

− формировать эмоциональное восприятие окружающего мира;

создание творческих индивидуальных смысловых работ и сложных многофункциональных изделий.

## **Планируемые результаты:**

Ученик научится:

− следовать технологии, в том числе в процессе изготовления субъективно нового продукта;

− оценивать условия применимости технологии в том числе с позиций экологической защищѐнности;

− проводить оценку и испытание полученного продукта;

− описывать технологическое решение с помощью текста, рисунков, графического изображения;

− анализировать возможные технологические решения, определять их достоинства и недостатки в контексте заданной ситуации;

− проводить и анализировать разработку и/или реализацию технологических проектов, предполагающих:

- выявлять и формулировать проблему, требующую технологического решения;

− технологизировать свой опыт, представлять на основе ретроспективного анализа и унификации деятельности описание в виде инструкции или технологической карты.

#### **Материально-техническое обеспечение:**

3D-принтер, ноутбук виртуальной реальности, набор ноутбуков.

*Педагогическая целесообразность* программы заключается в способе формирования задатков ключевых компетентностей, средством же служит самостоятельная проектная деятельность обучающихся под наблюдением взрослых: педагогов и родителей. Согласно программе «3D - лаборатория». учебно-воспитательный процесс направлен на формирование ключевых компетенции:

1. Учебно-познавательные компетенции:

– формирование целостности представления пространственного моделирования и проектирования объектов;

– умения выполнять геометрические построения и чертежи.

Сформировать и закрепить навыки работы в окне трехмерного моделирования, знать принципы работы с операциями трехмерного моделирования, закрепить навыки работы с панелью инструментов и редактирования.

2. Профессиональные компетенции:

– воспитание профессионально значимых качеств;

– воспитание способности к применению полученных знаний в профессиональной деятельности, ответственности за выполненную работу, сообразительность и внимательность при выполнении практической работы.

3. Коммуникационные компетенции:

– развивать познавательный интерес, логическое и творческое мышление обучающегося речь, память;

– уметь анализировать, обобщать, делать выводы;

– уметь работать в группе и индивидуально;

– формировать умения и навыки самостоятельного умственноготруда.

Знания, полученные при изучении курса «3D - лаборатория». учащиеся могут в дальнейшем использовать для визуализации научных и прикладных исследований в различных областях знаний – черчении, физике, химии, биологии и др., помогут при выполнении учебных проектно- конструкторских работ в различных отраслях деятельности, могут успешно использоваться студентами машиностроительных, приборостроительных, архитектурных, строительных вузов

и техникумов при выполнении домашних заданий, курсовых идипломных работ. Знания и умения, приобретенные в результате освоения курса «3D - лаборатория». являются фундаментом для дальнейшегосовершенствования мастерства в области трехмерного моделирования.

Формирование тех или иных качеств личности, установок взглядов и убеждений особенно важно в подростковый период. В этом возрасте происходит социализация человека, осознание себя членом определенной культуры, политического строя. Поиск жизненных ценностей и ориентация на них в своих поступках, выработка в соответствии с ними личностных качеств определяет позицию ребенка в этом обществе.

**Обьѐм программы**: Общее количество учебных часов в год составляет –72 часа, из расчета 36 учебных недель в год. В неделю учебная нагрузка – 2 часа

#### **Формы обучения и виды занятий.**

Форма обучения - очная. Направление включают в себя как теоретическое изучение учебного материала, так и практико-ориентированные занятия. Используется комбинированный тип занятий (сочетание теории с практикой). Для успешного освоения применяются различные формы и методы обучения.

## *Формы организации деятельности:*

- теоретические занятия,
- практикумы,
- занятия-проекты,
- экскурсии,
- деловые игры,
- инструктажи,
- работа в группах;
- работа с литературой;
- ситуационно-ролевые игры.

Среди *технологий обучения* наиболее приемлемы следующие:

- технологии личностно-ориентированного обучения;
	- технологии развивающего обучения;
	- технологии самостоятельного проблемно-аналитического поискарешений;
- технологии проектного обучения;
- технология коммуникативного обучения.

## **Содержание курса «3D – лаборатория»**

## *Раздел 1. Теоретические основы инженерной компьютернойграфики* Теория:

Правила техники безопасности при работе на компьютере. Основные понятия компьютерной графики. Назначение

графического редактора КОМПАС-3D. Запуск программы.

Основные элементы рабочего окна программы КОМПАС-3D. Основные панели КОМПАС-3D LT. Изменение размера изображения. Выбор формата чертежа и основной надписи.

Практика:

Основные понятия компьютерной графики. Назначение графического редактора КОМПАС-3D. Запуск программы.

Основные элементы рабочего окна программы КОМПАС-3D. Основные панели КОМПАС-3D LT. Изменение размера изображения. Выбор формата чертежа и основной надписи.

#### *Раздел 2. Принципы выполнения проекционного чертежа детали в КОМПАС-3D*

#### Теория:

Построение геометрических примитивов. Команды ввода многоугольника и прямоугольника. Изучение системы

координат. Выполнение работы «Линии чертежа». Привязки.

#### Практика:

Построение геометрических примитивов. Команды ввода многоугольника и прямоугольника. Изучение системы

координат. Выполнение работы «Линии чертежа». Привязки.

#### *Раздел 3. Редактирование чертежа*

Теория:

Конструирование объектов. Редактирование чертежа. Отмена и повтор действий. Выделение объектов. Удаление объектов.

Усечение объектов. Выполнение упражнений по теме: Редактирование объектов.

Практика:

Конструирование объектов. Редактирование чертежа. Отмена и повтор действий. Выделение объектов. Удаление объектов.

Усечение объектов. Выполнение упражнений по теме: Редактирование объектов.

#### *Раздел 4. Сервисные технологии системы КОМПАС*

Теория:

Копирование объектов при помощи мыши. Команды «сдвиг», «поворот»,

«Масштабирование».

Практика:

Копирование объектов при помощи мыши. Команды «сдвиг»,

«поворот»,

«Масштабирование».

#### *Раздел 5. Построение геометрических объектов по сетке* Теория:

Построение геометрических объектов по сетке. Алгоритм построения прямоугольника по сетке.

Выполнение упражнений по теме «Построение

геометрических объектов по сетке». Выполнить чертеж детали в трех проекциях, при помощи сетки. Основные понятия

сопряжений в чертежах и деталей. Построение сопряжений вчертежах деталей в программе КОМПАС. Построение детали подвески по заданным размерам с использованием

сопряжений.

Практика:

Построение геометрических объектов по сетке. Алгоритм построения прямоугольника по сетке.

Выполнение упражнений по теме «Построение

геометрических объектов по сетке». Выполнить чертеж детали в трех проекциях, при помощи сетки. Основные понятия

сопряжений в чертежах и деталей. Построение сопряжений вчертежах

деталей в программе КОМПАС. Построение детали подвески по заданным размерам с использованием сопряжений.

#### *Раздел 6. Построение сопряжений*

Теория: Построение детали державки по заданным размерам с использованием сопряжений. Построение детали «крюка».

Построение детали «подвески».

Построение детали «вешалка для одежды». Нанесение размеров на чертежв программе «Компас». Построение детали петля.

#### Практика:

Построение детали державки по заданным размерам сиспользованием сопряжений. Построение детали «крюка».

Построение детали «подвески».

Построение детали «отверстие ». Нанесение размеров на чертеж в программе «Компас». Построение детали петля.

#### *Итоговая индивидуальная практическая работа*

## **Учебный план (часов)**

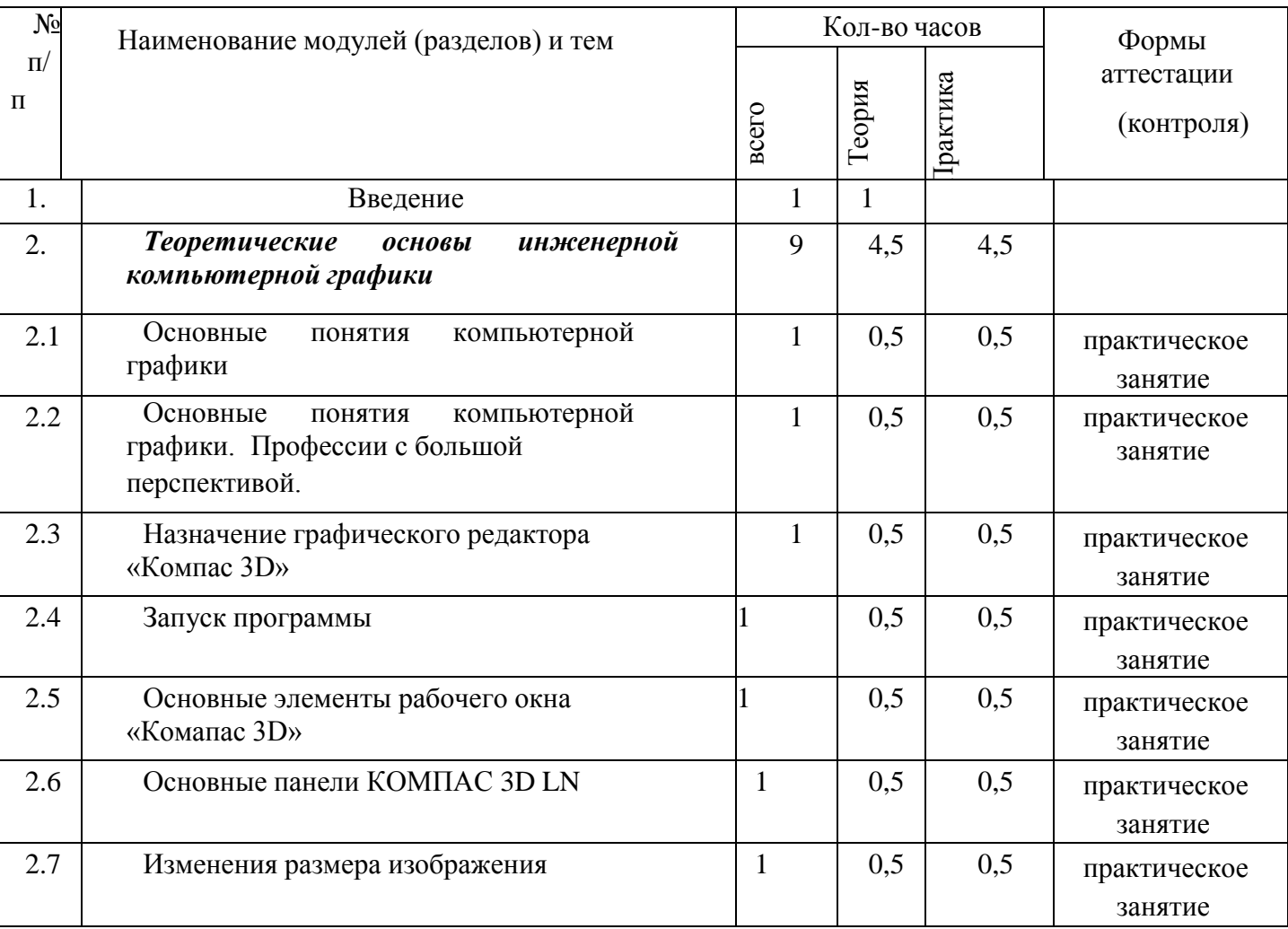

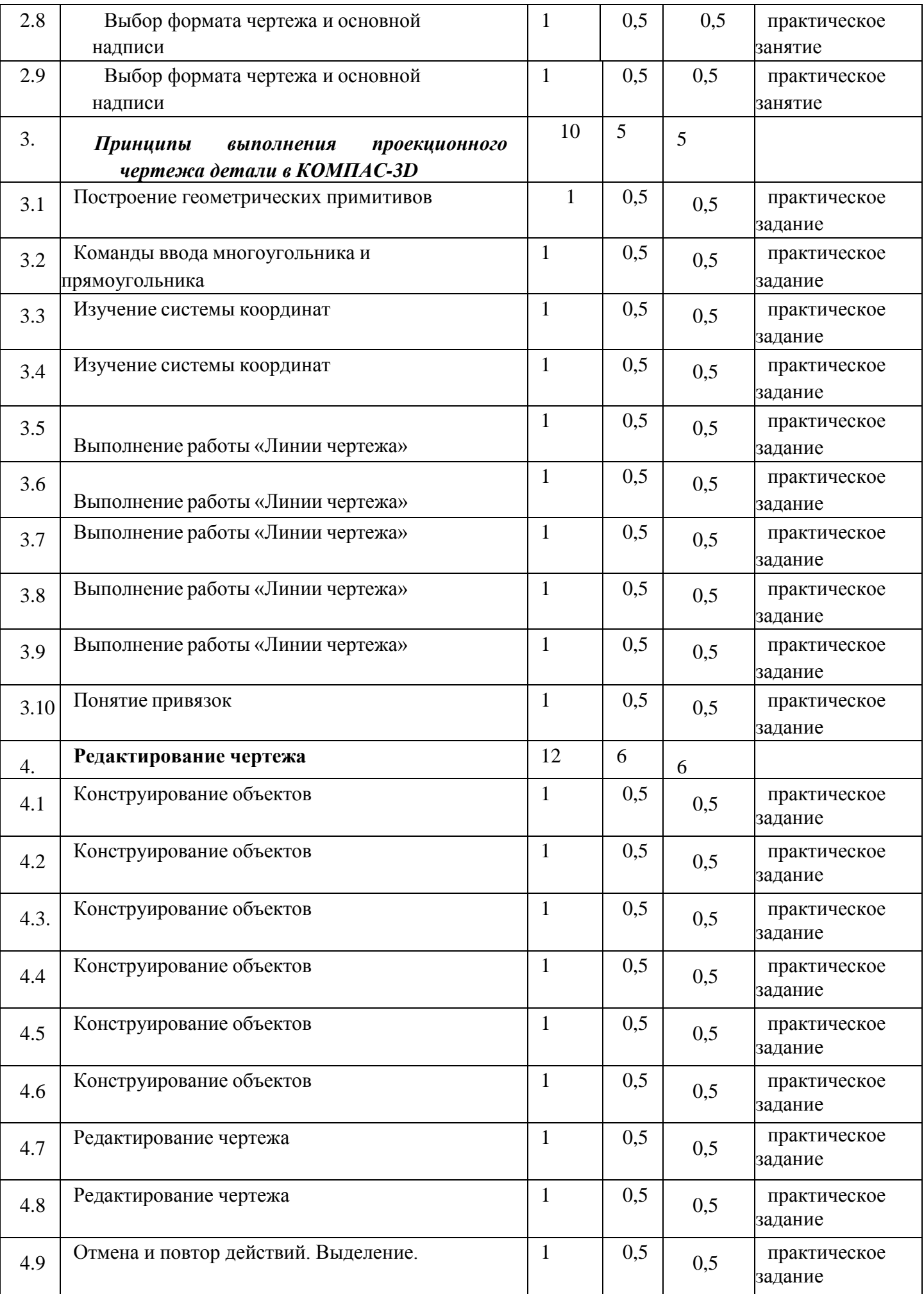

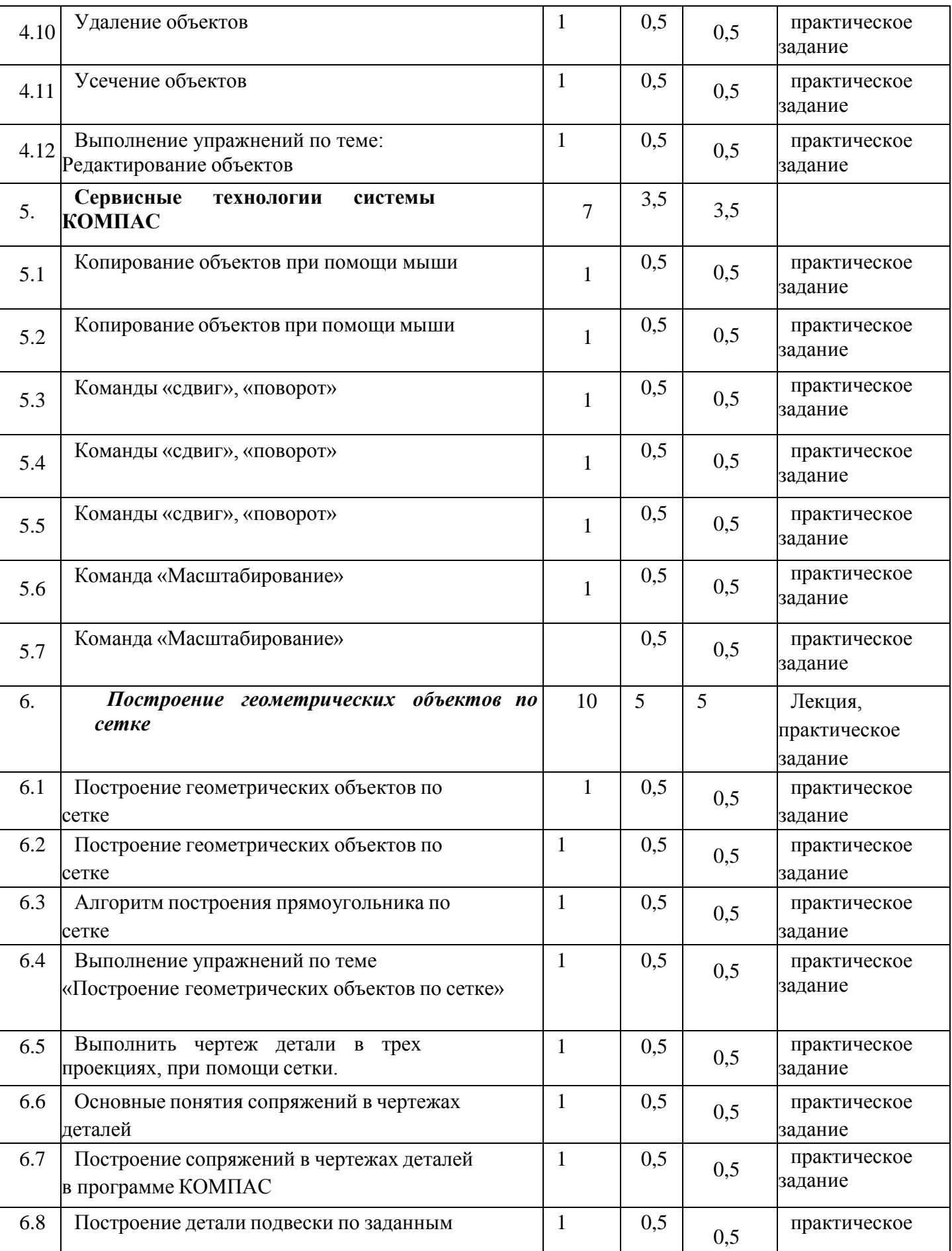

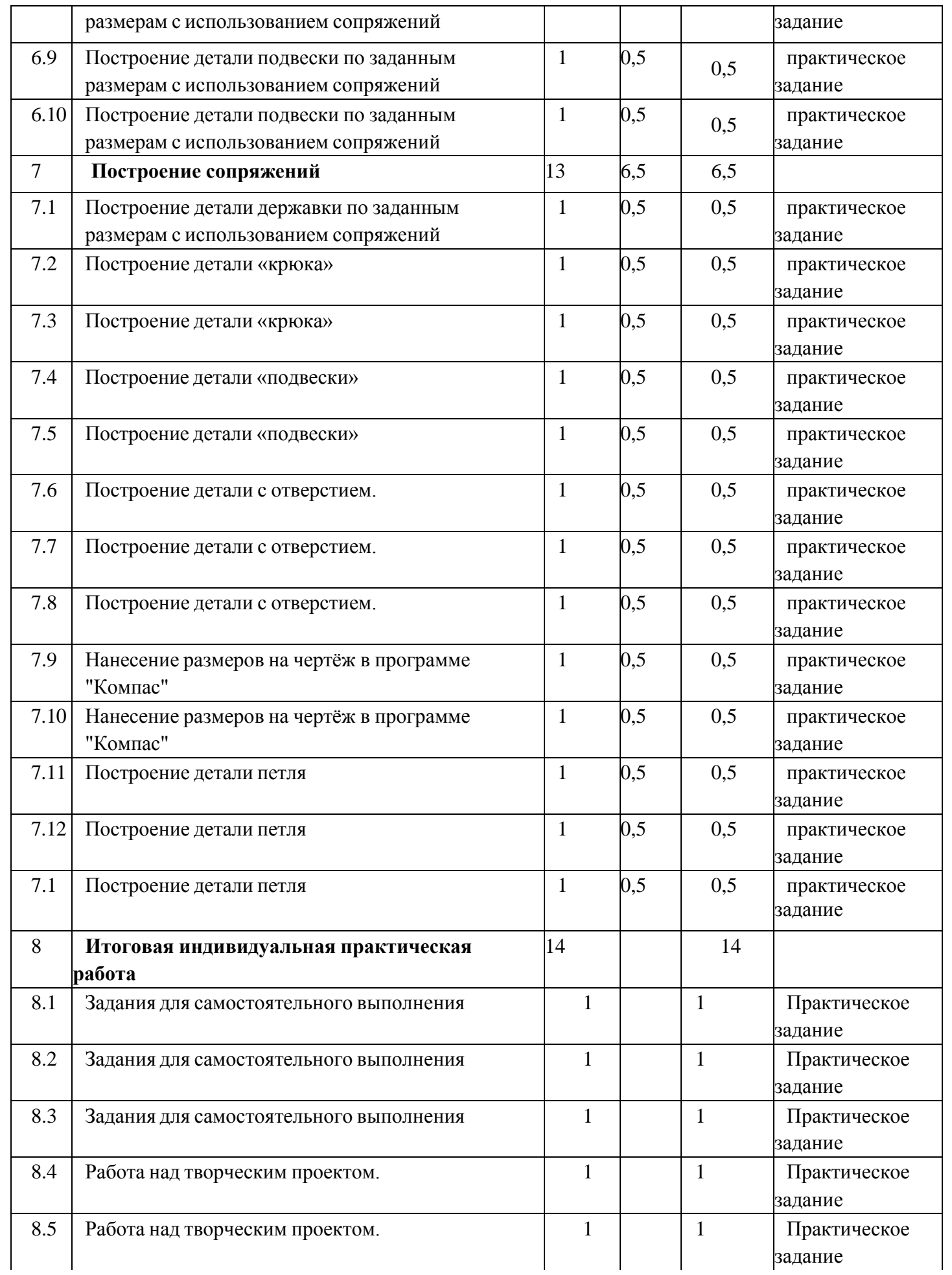

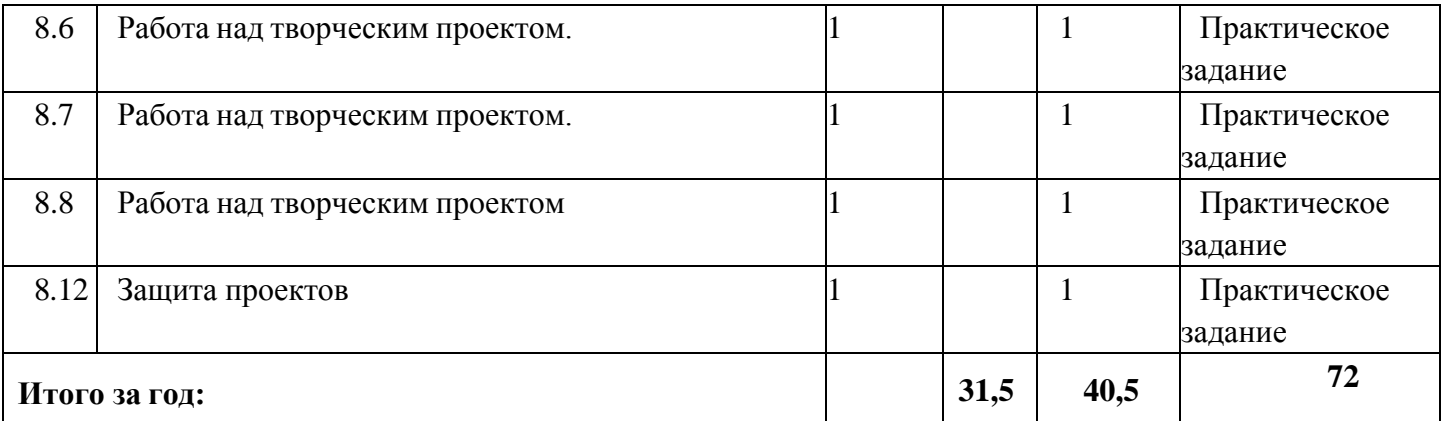

## **ПЛАНИРУЕМЫЕ РЕЗУЛЬТАТЫ**

## **Предметные результаты:**

 формирование представления об основных изучаемых понятиях: модель, эскиз, сборка, чертѐж;

 повышение уровня развития пространственного мышления и, как следствие, уровня развития творческих способностей;

обобщение имеющихся представлений о геометрических фигурах, выделение связи и отношений в геометрических объектах;

 формирование навыков, необходимых для создания моделейширокого профиля и изучения их свойств;

документирование результатов труда и проектной деятельности;

 проведение экспериментов и исследований в виртуальных лабораториях;

 проектирование виртуальных и реальных объектов и процессов, использование системы автоматизированного проектирования;

моделирование с использованием средств программирования;

 выполнение в 3D масштабе и правильное оформление технических рисунков и эскизов разрабатываемых объектов;

 грамотное пользование графической документацией и техникотехнологической информацией, которые применяются при разработке, создании и эксплуатации различных технических объектов;

 осуществление технологические процессов создания материальных объектов, имеющих инновационные элементы.

#### **Метапредметные результаты:**

 умение самостоятельно планировать пути достижения целей, в том числе альтернативные, выбирать наиболее эффективные способы решения задач;

 алгоритмизированное планирование процесса познавательно- трудовой деятельности;

 определение адекватных способов решения учебной или трудовой задачи на основе заданных алгоритмов, имеющимся организационным и материально-техническим условиям

 комбинирование известных алгоритмов технического и технологического творчества в ситуациях, не предполагающих стандартного применения одного из них;

 проявление инновационного подхода к решению учебных и практических задач в процессе моделирования изделия или технологического процесса;

 самостоятельная организация и выполнение различных творческих работ по моделированию и созданию технических изделий;

 умение применять методы трехмерного моделирования при проведении исследований и решении прикладных задач;

11

 согласование и координация совместной учебно-познавательной деятельности с другими ее участниками;

 умение соотносить свои действия с планируемыми результатами, осуществлять контроль своей деятельности в процессе достижения результата;

 приведение примеров, подбор аргументов, формулирование выводов по обоснованию технико-технологического и организационного решения; отражение в устной или письменной форме результатов своей деятельности;

 выявление потребностей, проектирование и создание объектов, имеющих потребительную стоимость;

 умение применять компьютерную технику и информационные технологии в своей деятельности;

 аргументированная защита в устной или письменной форме результатов своей деятельности;

 оценивание своей познавательно-трудовой деятельности с точки зрения нравственных, правовых норм, эстетических ценностей по принятым в обществе и коллективе требованиям и принципам;

 умение ориентироваться в информации по трудоустройству и продолжению образования;

 построение двух-трех вариантов личного профессионального плана и путей получения профессионального образования на основе соотнесения своих интересов и возможностей с содержанием и условиями труда по массовым профессиям и их востребованию на рынке труда.

## **Личностные результаты:**

проявление познавательных интересов и творческой активности;

 получение опыта использования современных техническихсредств и информационных технологий в профессиональной области;

планирование образовательной и профессиональной карьеры;

 проявление технико-технологического мышления при организации своей деятельности;

 приобретение опыта использования основных методов организации самостоятельного обучения и самоконтроля;

 формирование коммуникативной компетентности в общении и сотрудничестве со сверстниками и взрослыми в процессе образовательной, учебноисследовательской и творческой деятельности;

 выражение желания учиться и трудиться в промышленном производстве для удовлетворения текущих и перспективных потребностей;

 развитие трудолюбия и ответственности за качество своей деятельности;

 самооценка умственных и физических способностей для труда вразличных сферах с позиций будущей социализации и стратификации;

 проявление технико-технологического и экономического мышления при организации своей деятельности.

#### **Календарный учебный график**

В соответствии с Федеральным законом «Об образовании в Российской Федерации» учебный план - документ, который определяет перечень, трудоемкость, последовательность и распределение по периодам обучения учебных предметов, курсов, дисциплин (модулей), практики, иных видов учебной деятельности и, если иное не установлено настоящим Федеральным законом, формы промежуточной аттестации обучающихся.

Настоящий Закон № 273-ФЗ регламентирует право на участие в разработке образовательных программ, в том числе учебных планов, календарных учебных графиков, рабочих учебных предметов, курсов, дисциплин (модулей), методических материалов и иных компонентов образовательных программ.

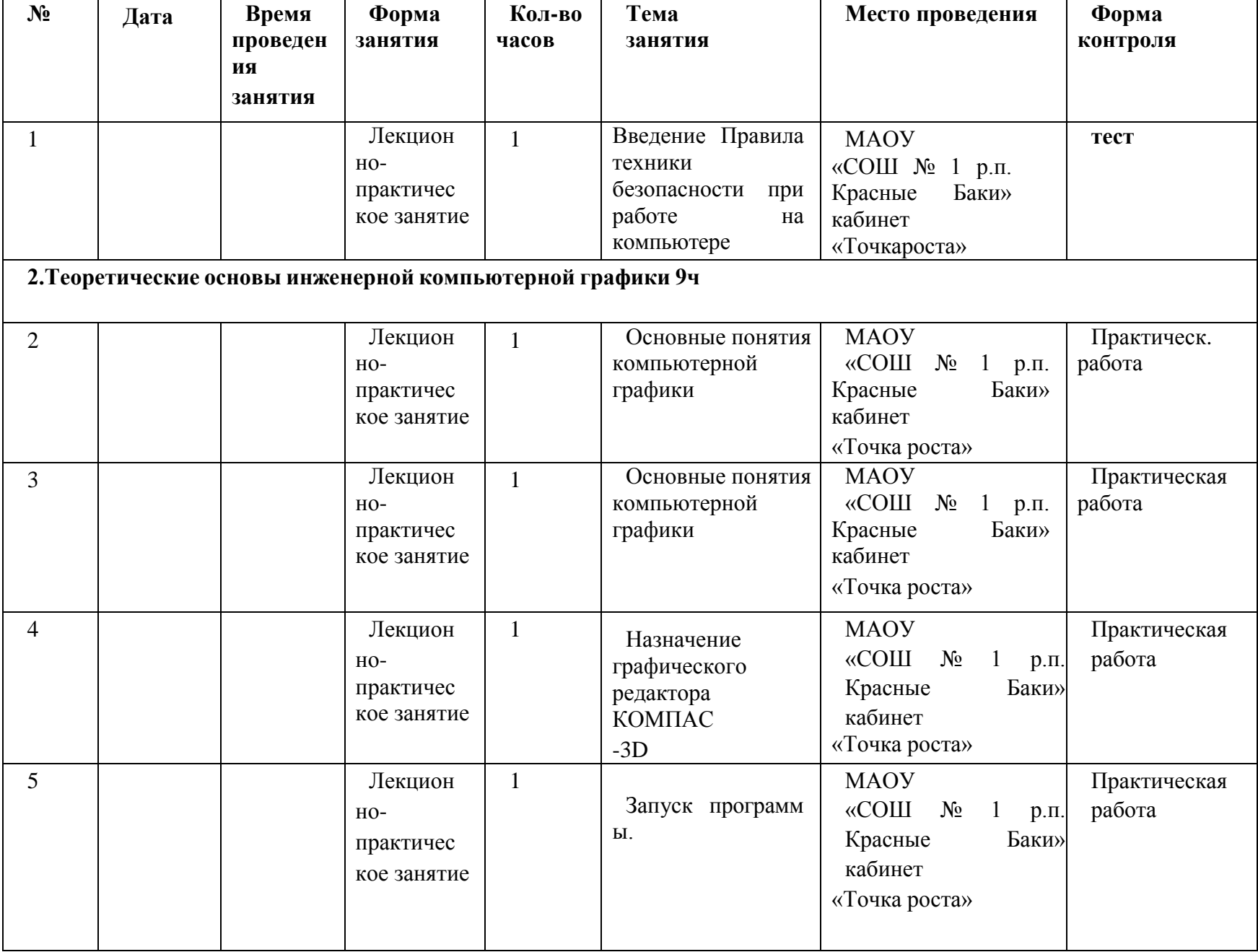

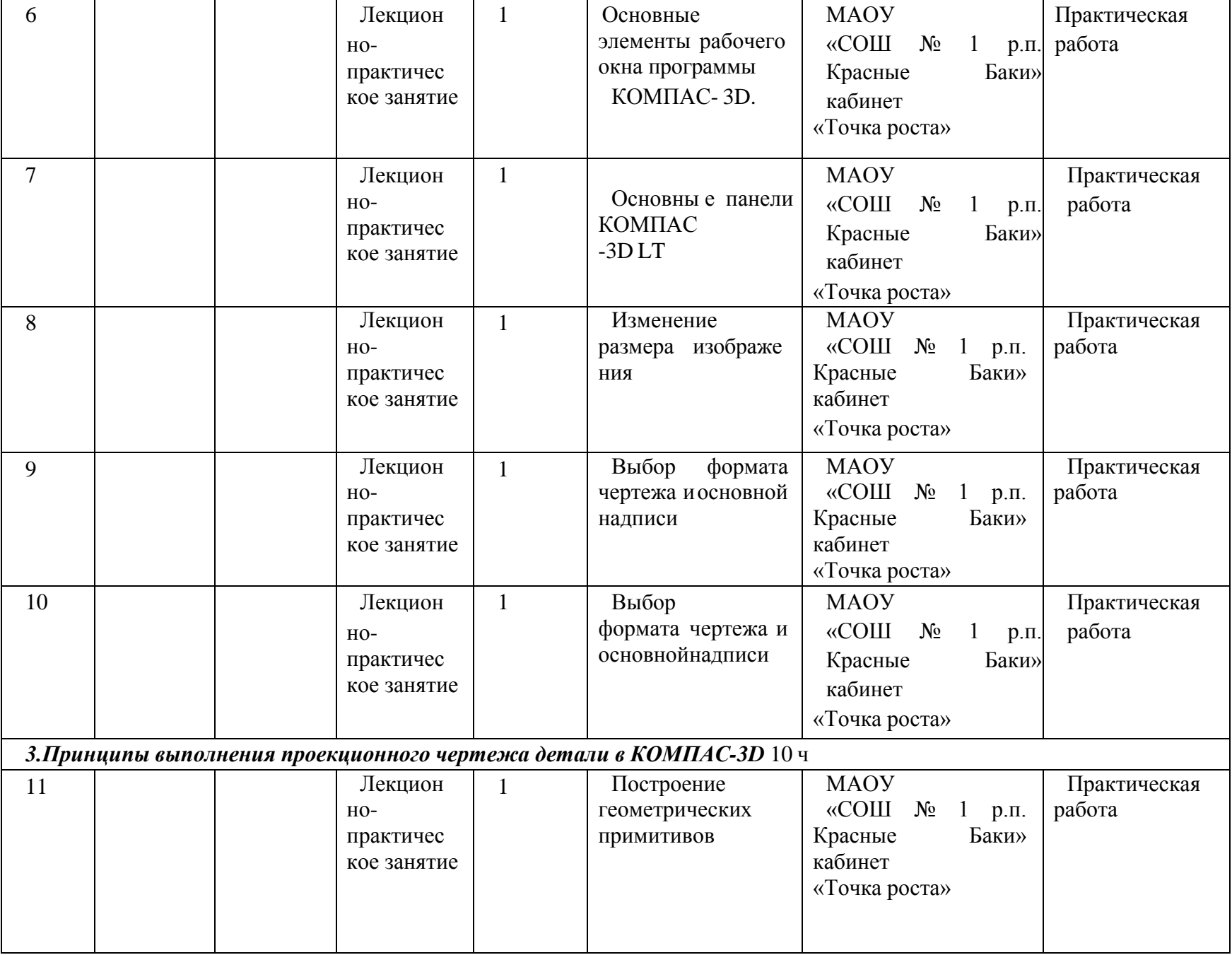

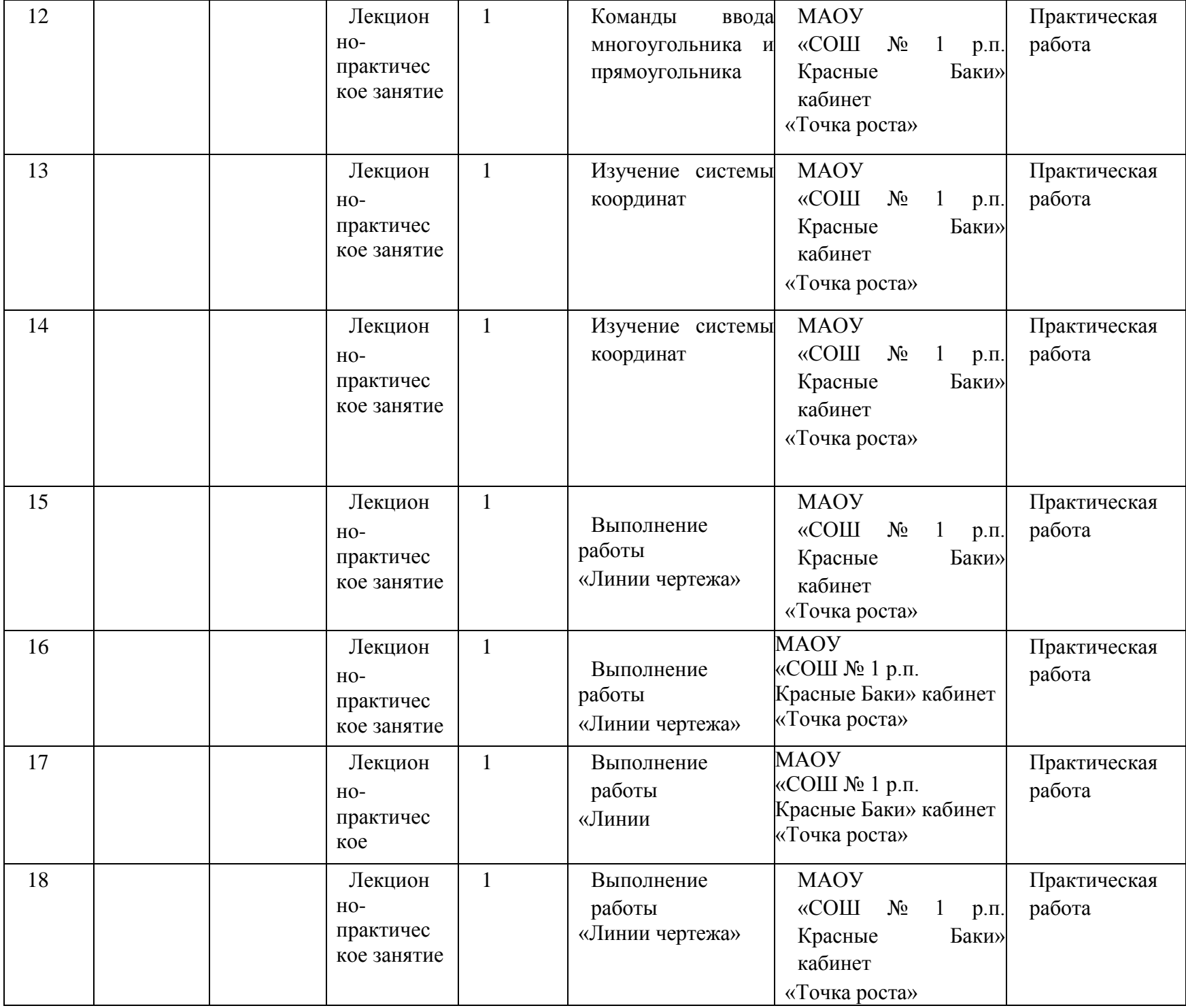

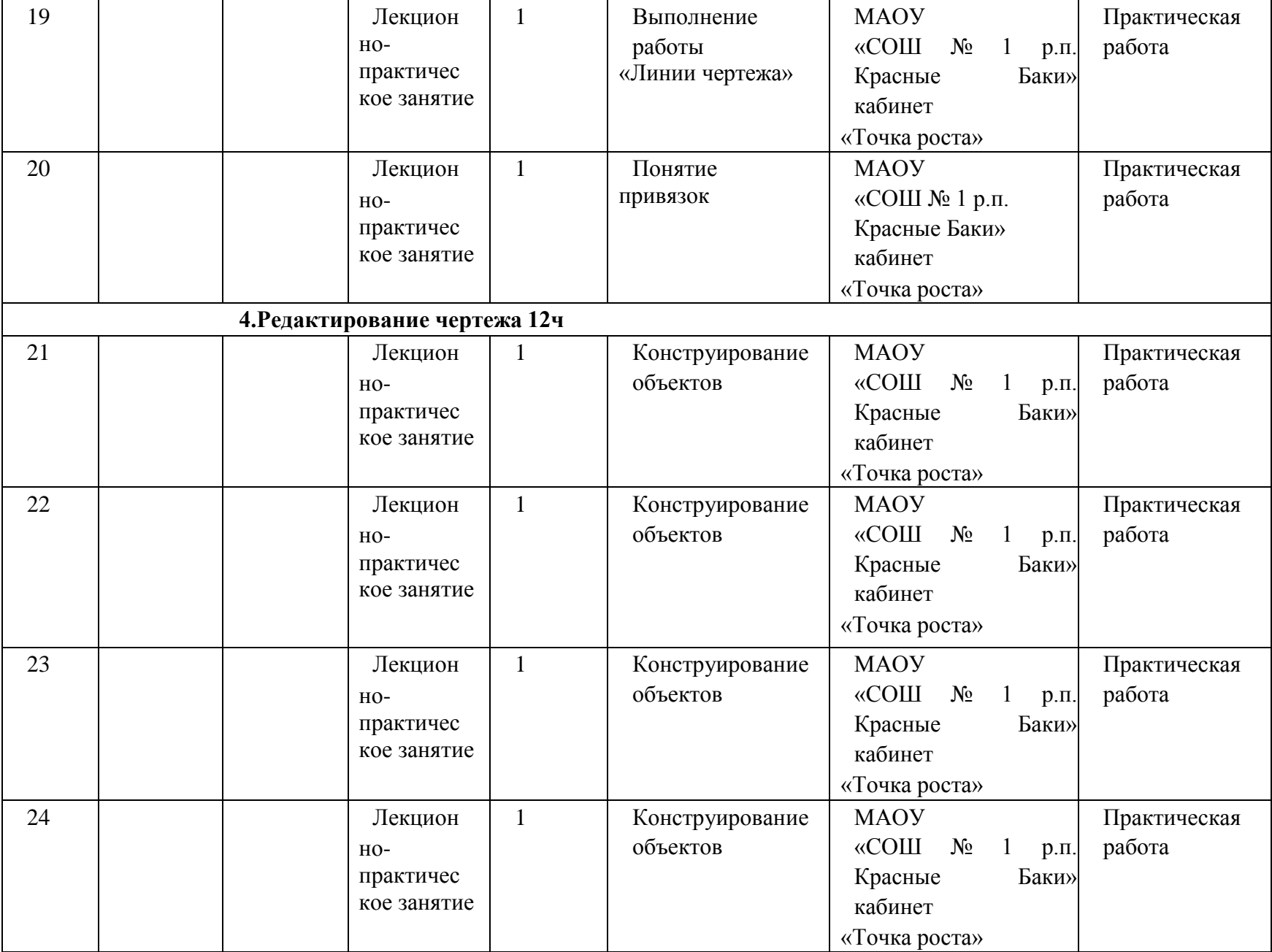

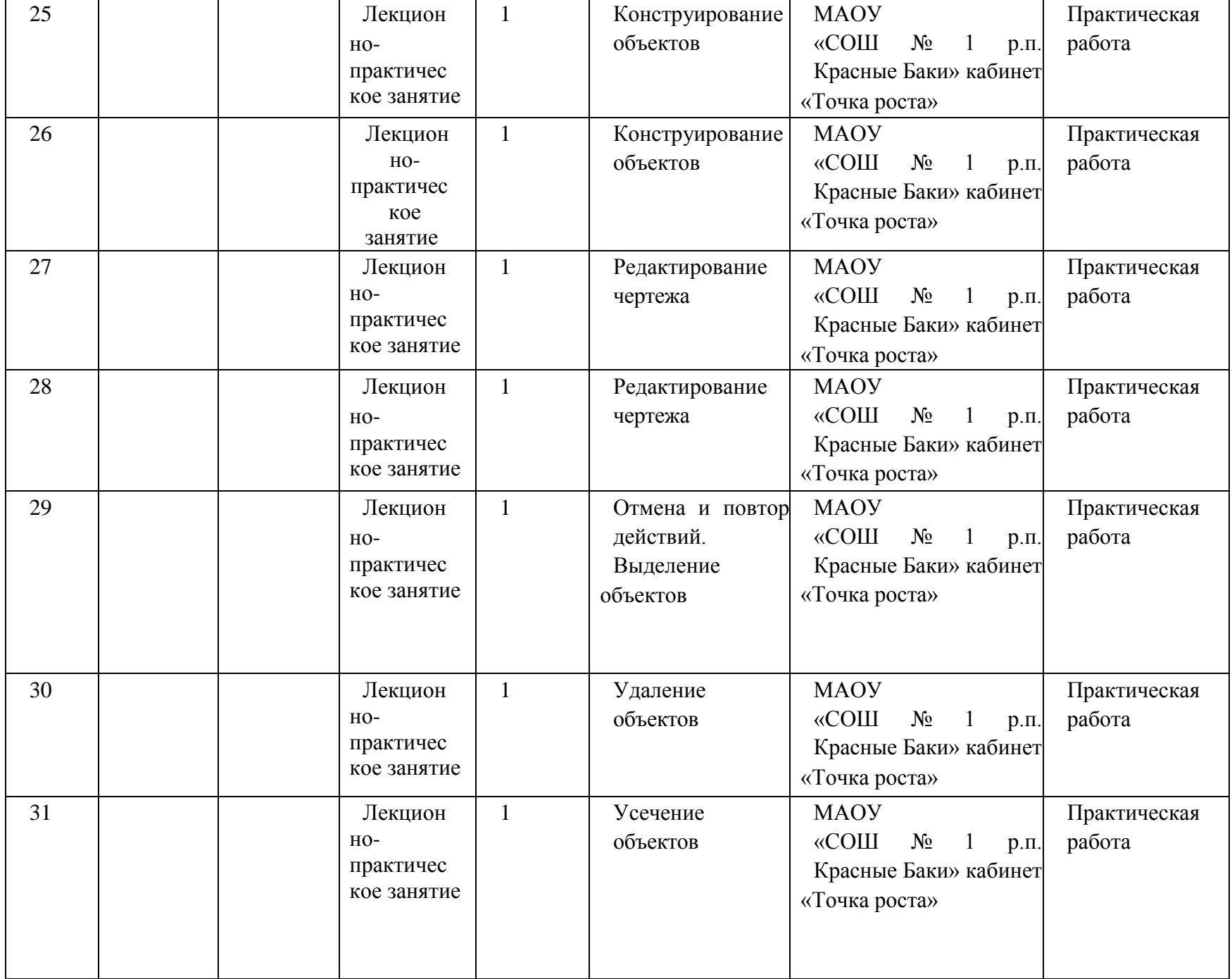

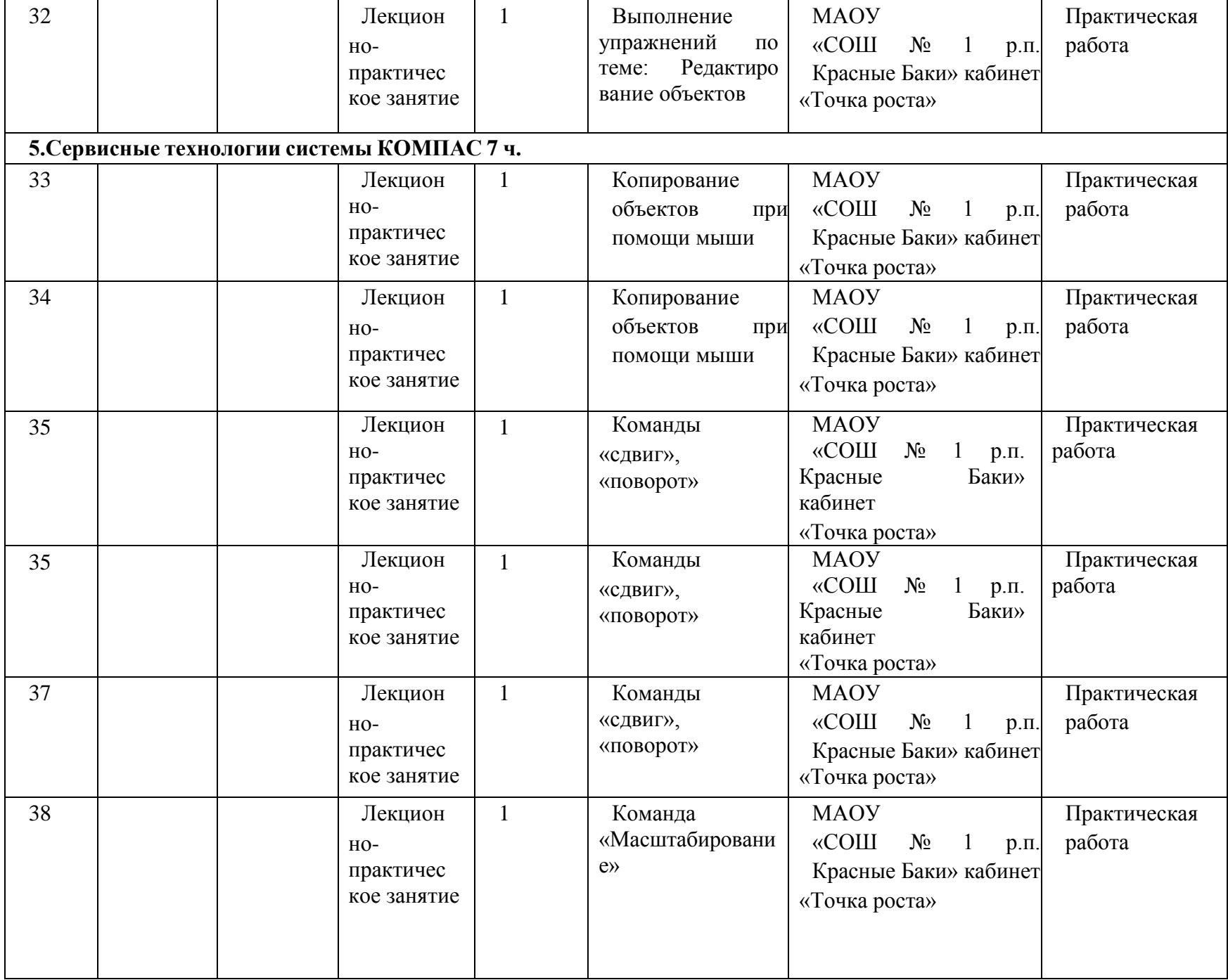

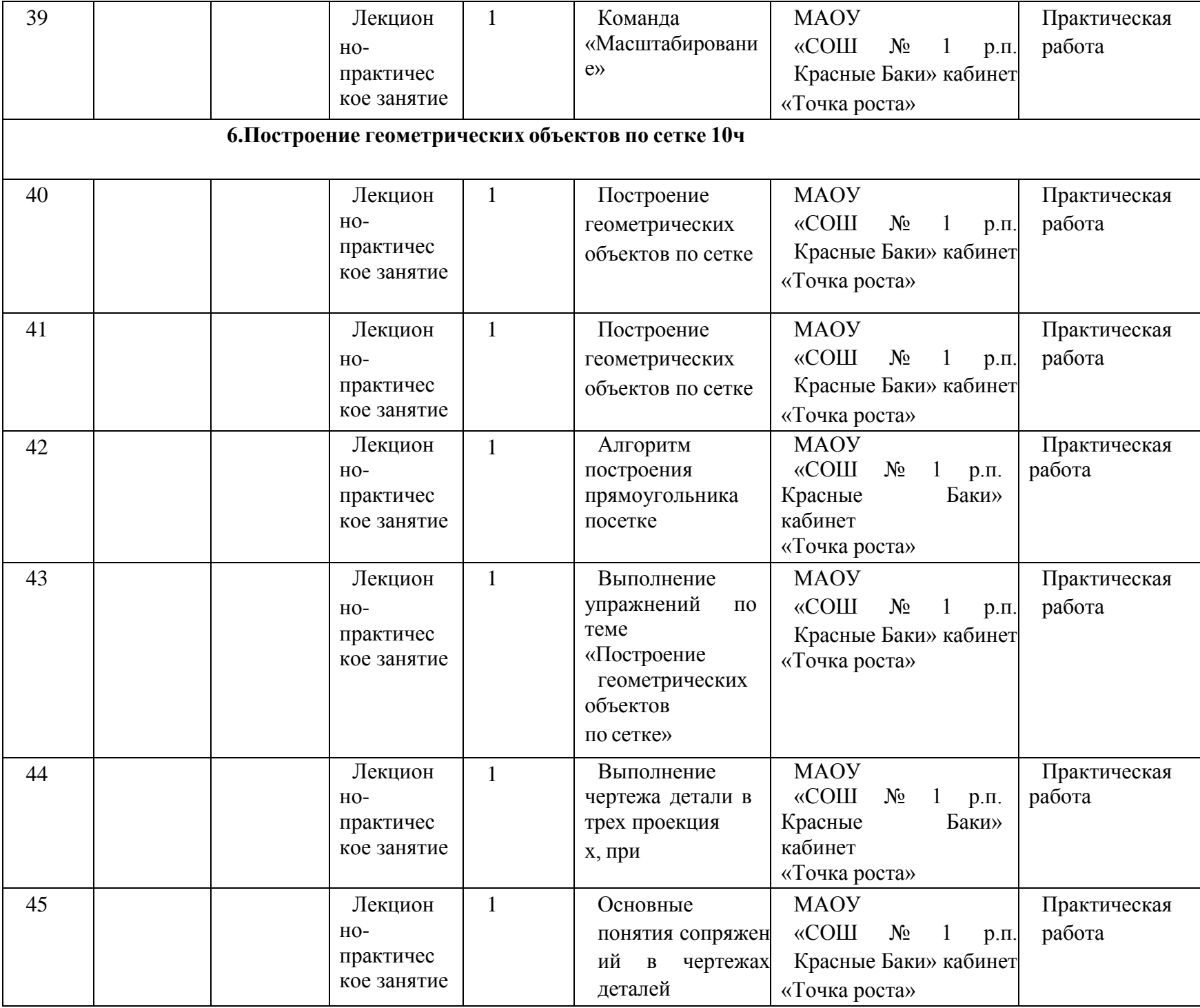

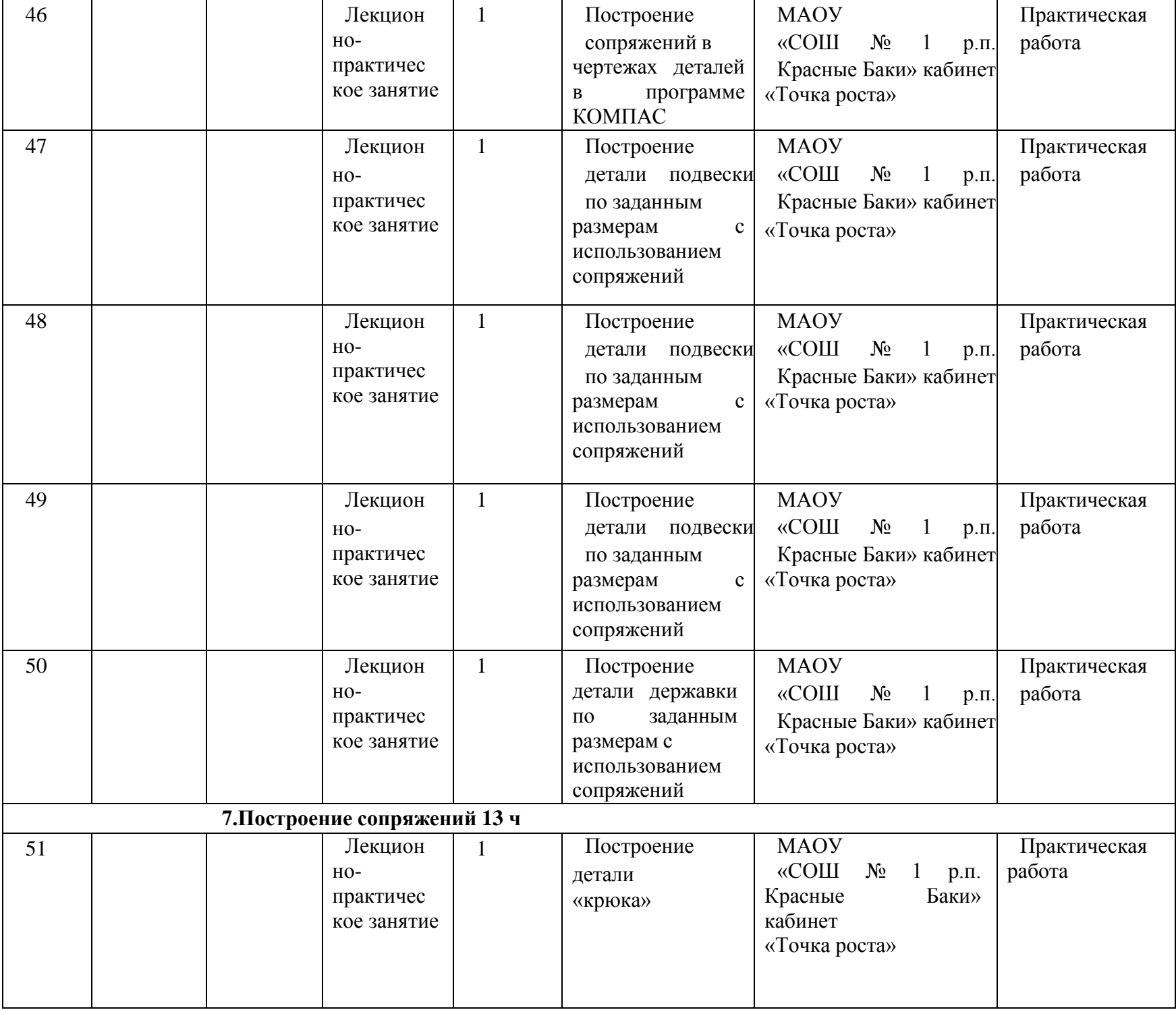

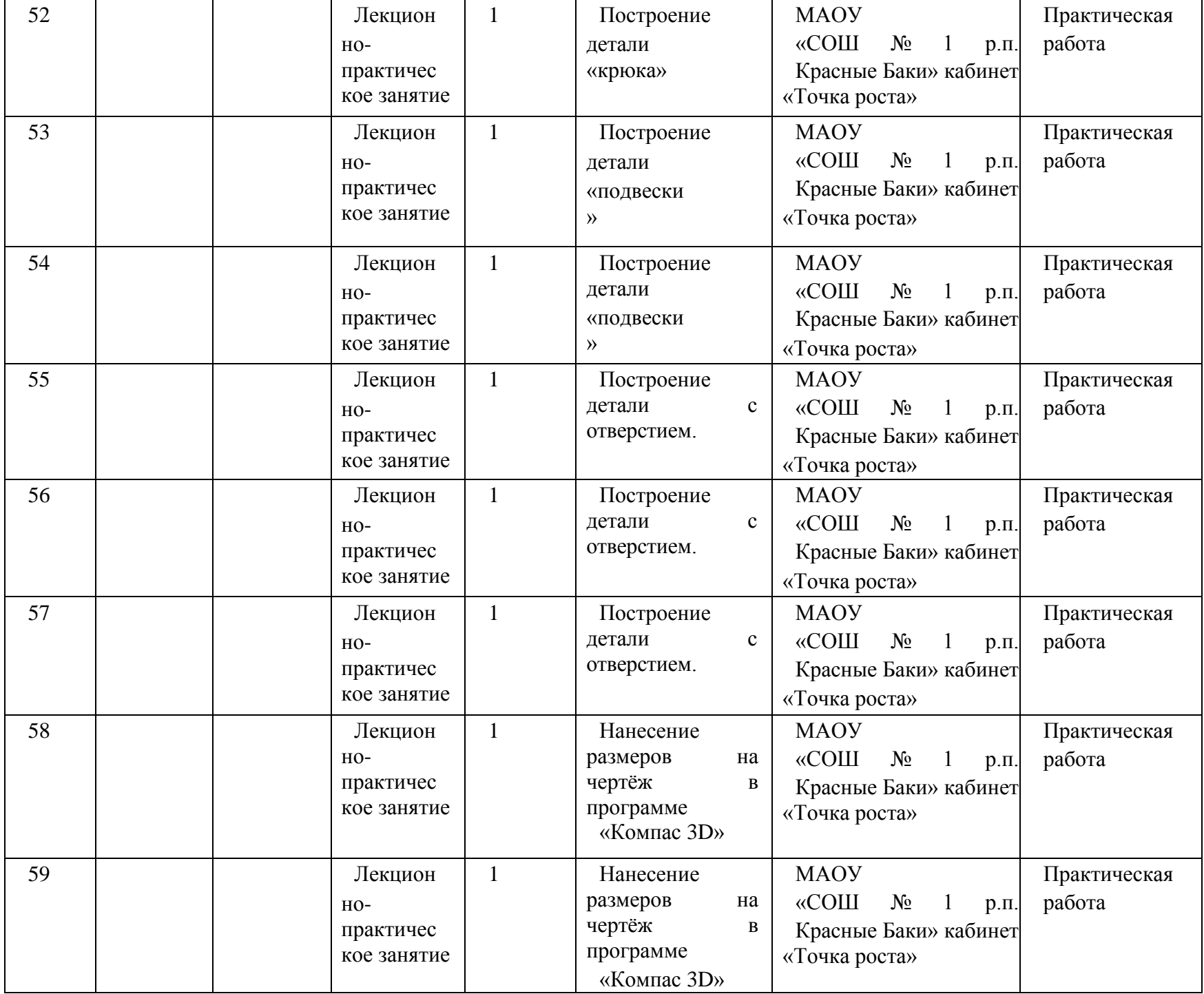

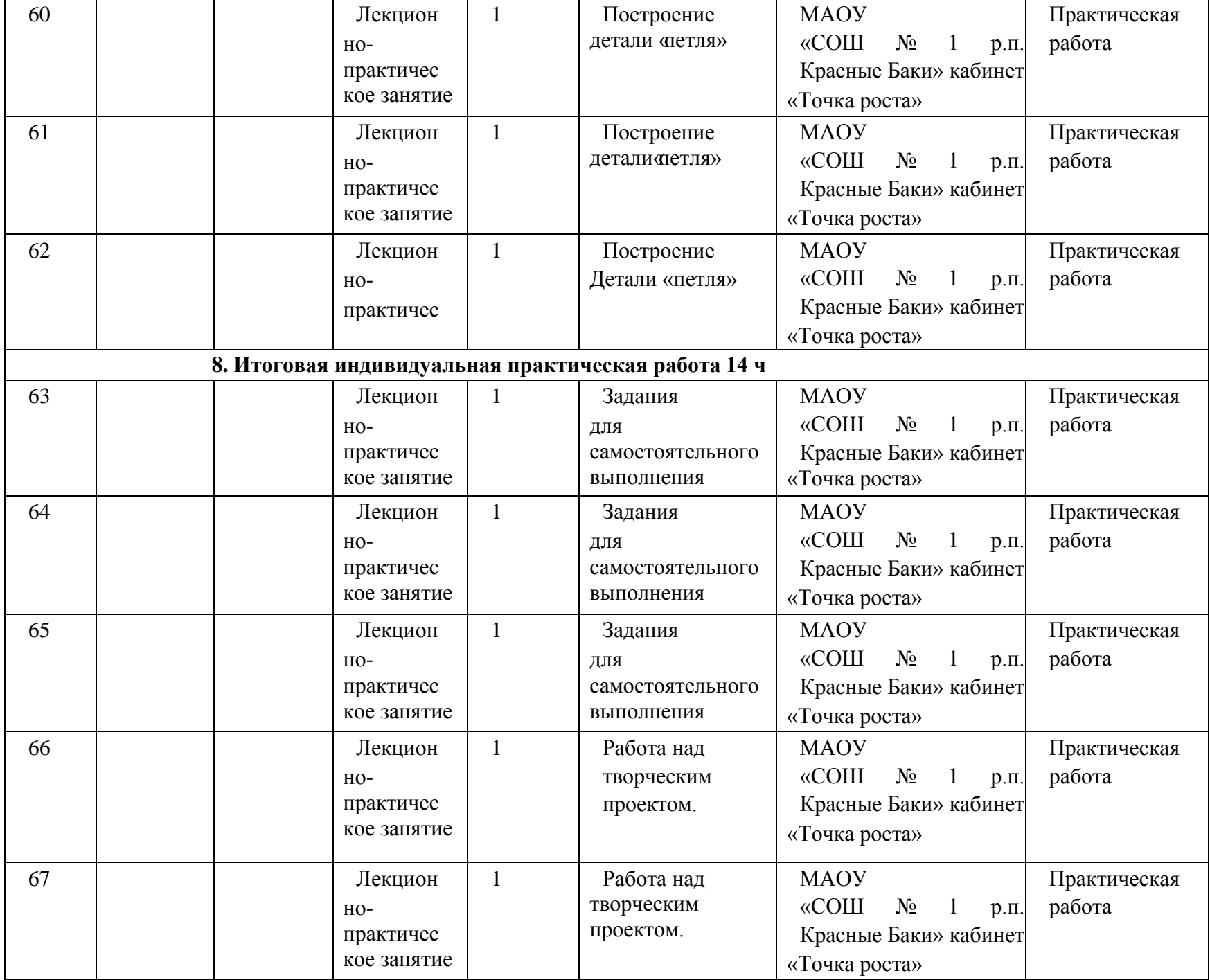

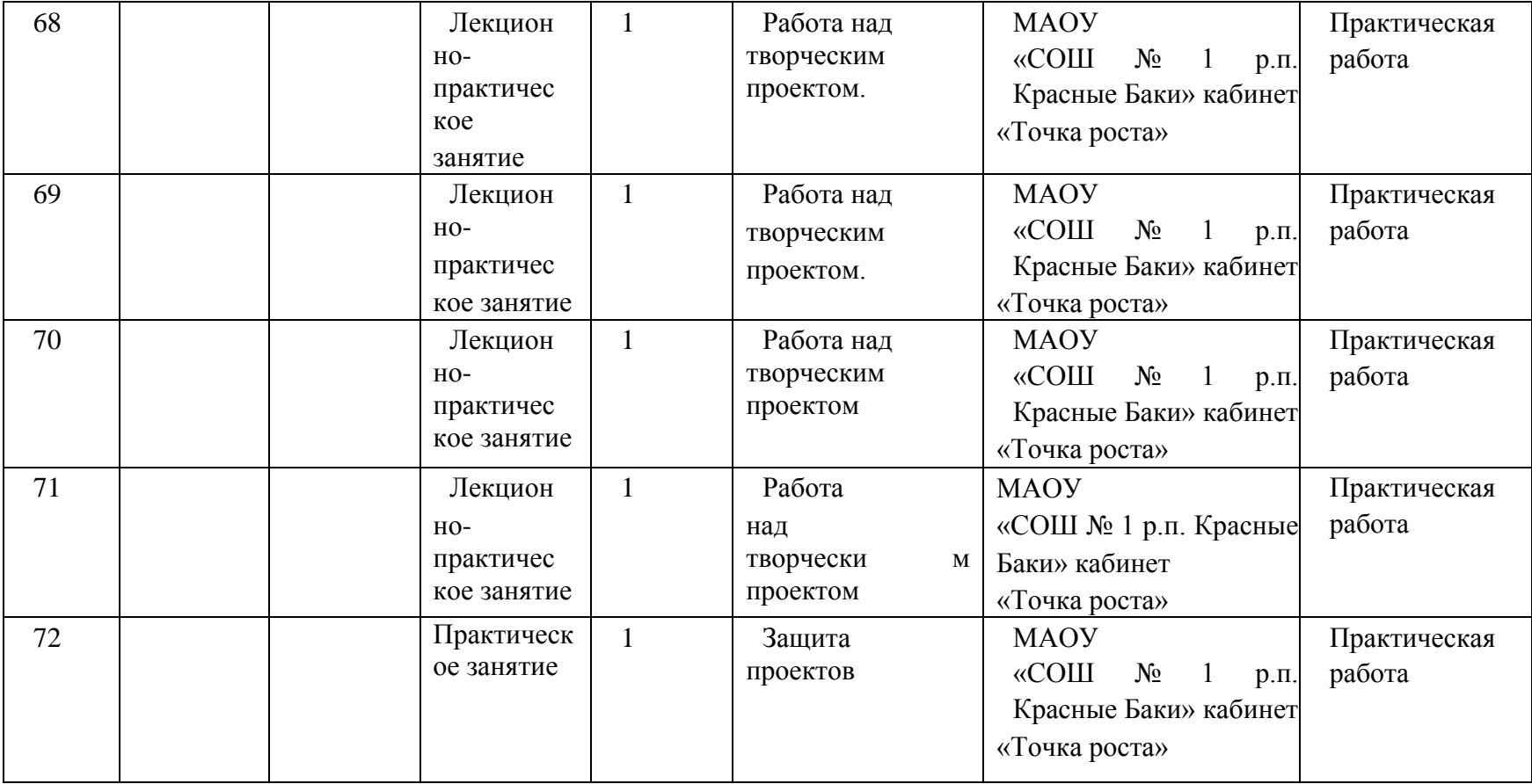

## **Условия реализации программы**

Учебный кабинет (54м2), оборудованный столами и стульями для введения образовательного процесса, имеющий свободное пространство для обработки практических навыков. Существует место для выставочных стендов для постоянно действующей выставки работ обучающихся,педагогов.

## **Оборудование и мебель:**

- 1. ПК (из расчета 1 ПК на 1 обучающегося + 1 для педагога);
- 2. ОС: Windows XP и выше,
- 3. Программf: «КОМПАС-3D LT V12»,
- 4. 3D-принтер
- a. Дополнительные программы:
- b. Adobe Reader 11.0
- 5. Выход в сеть Интернет.
- 6. Медиа проектор, экран.
- 7. Учебные и компьютерные столы и стулья в соответствии с ростомдетей.
- 8. Учебный (компьютерный) стол и стул для педагога
- 9. Аудио колонки или наушники (из расчета 1 шт. на 1 учеников).
- 10. Классная доска (классическая или интерактивная).
- 11. Шкафы для хранения материалов,

инструментов/

## **Формы аттестации**

## Формами аттестации и контроля: **проектная работа**

*Формы отслеживания и фиксации образовательных результатов*: аналитический материал, грамота, готовая работа, диплом, журнал посещаемости, материал тестирования, протокол соревнований, отзыв детей и родителей, свидетельство (сертификат).

− *Формы предъявления и демонстрации образовательных результатов*: аналитический материал по итогам проведения психологической диагностики, аналитическая справка, выставка, готовое изделие, демонстрация моделей, диагностическая карта, защита творческих работ, конкурс, контрольная работа, научнопрактическая конференция, олимпиада, открытое занятие, отчет итоговый, портфолио, поступление выпускников в профессиональные образовательные организации по профилю, праздник, слет, соревнование, фестиваль.

Для реализации программы используются различные формы и методы работы, которые позволяют реализовать подход к содержательному наполнению и организации занятий.

*Основными формами обучения*, используемыми на занятиях, являются: лекция, практические занятия, защита проектов.

*Основными приемами и методами* обучения по программе предполагается: знакомство с базовыми продуктами, анализ творческих продуктов, анализ практического материала, решение практических занятий, видеоуроки, творческие занятия, тестирование.

*Дидактическое обеспечение*: карточки с заданиями, раздаточный материал, литература по темам.

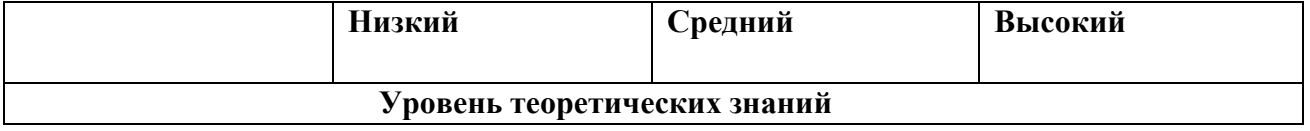

## **2.2. Оценочные материалы**

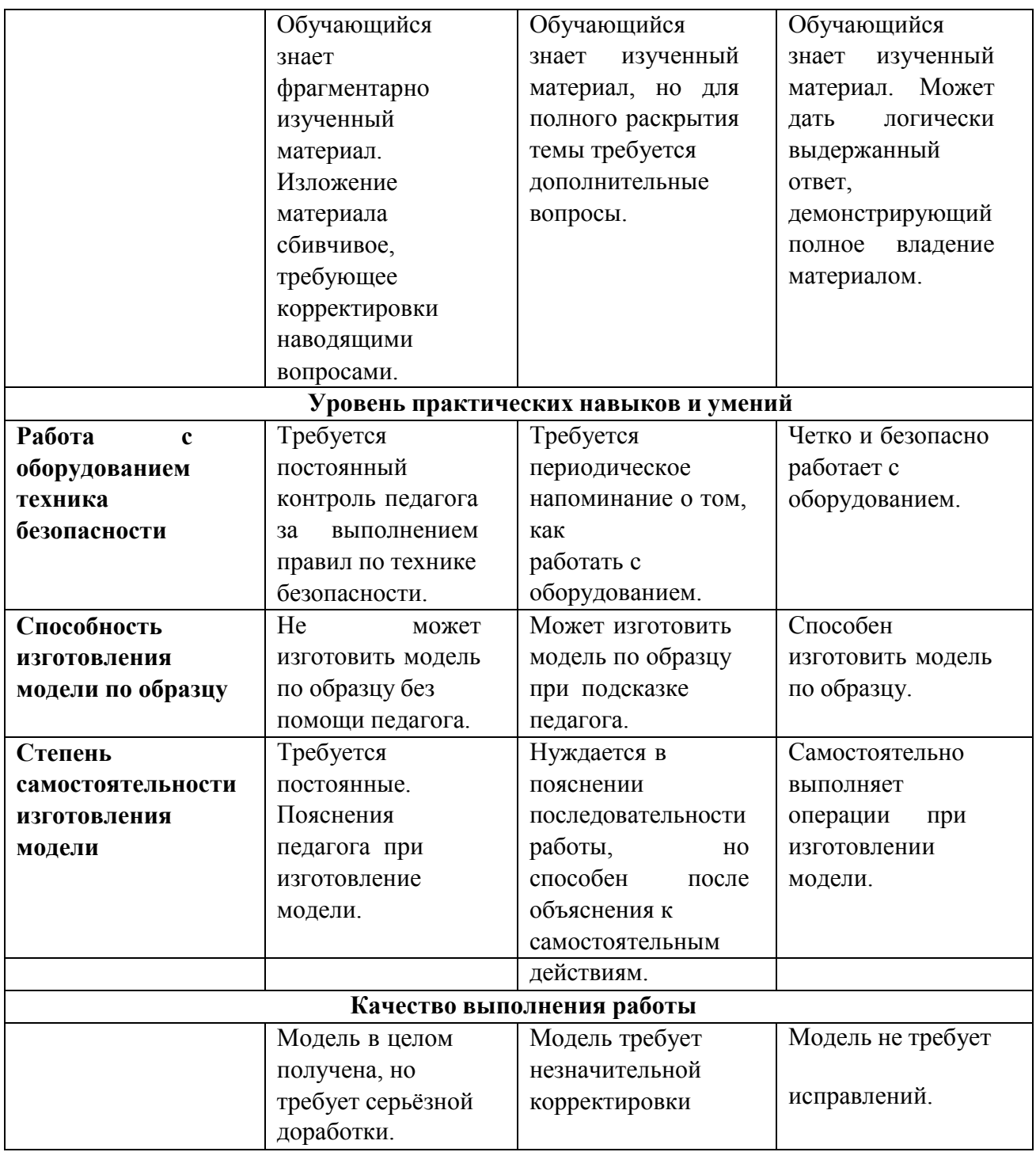

#### **Методические материалы.**

## **Список литературы для обучающихся**

1. Самоучитель КОМПАС-3D V12 Герасимов А, 2011 г.в. 464 стр.

2. Большаков В.П., Бочков А.Л., Лячек Ю.Т. Твердотельное

моделирование деталей вCAD – системах: AutoCAD, КОМПАС-3D, SolidWorks, Inventor, Creo. 2014 г.в. 304 стр.

3. Большаков В.П. Создание трехмерных моделей и конструкторской документации в системе КОМПАС-3D, 2010 г.в., 496 стр.

4. Полещук Н. Самоучитель AutoCAD, 2016 г.в. 384 стр.

5. Погорелов, В. AutoCAD 2009: 3D-моделирование / В. Погорелов. - СПб.: BHV, 2009 -400 cтр.

6. Климачева, Т.Н. AutoCAD. Техническое черчение и 3Dмоделирование. / Т.Н. Климачева. - СПб.: BHV, 2008 - 912 cтр.

7. Сазонов, А.А. 3D-моделирование в AutoCAD: Самоучитель / А.А.Сазонов. - М.: ДМК, 2012 - 376 cтр.

#### **Список литературы для педагога**

1. И. В. Баранова. Компас-3D для школьников Черчение и компьютерная графика. Учебное пособие для учащихся общеобразовательных учреждений. Москва. 2014

2. Альбом чертежей и заданий по машиностроительному черчению и компьютерной графике. - М.: ООО "ТНТ", 2013. - 228 c.

3.А.А.Богуславский, Т.М. Третьяк, А.А.Фарафонов. КОМПАС-3Dv.5.11-8.0 Практикум для начинающих (с компакт-диском). – М.:СОЛОН-ПРЕСС, 2016 г. (серия «Элективный курс \*Профильноеобучение»)

4. КОМПАС-ГРАФИК. Практическое руководство. Акционерное общество АСКОН.

5. КОМПАС-3D LT V7 .Трехмерное моделирование. Практическое руководство 2014